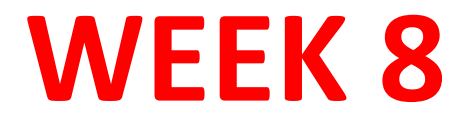

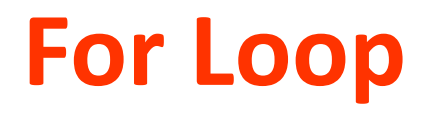

This command is used to repeat a command group

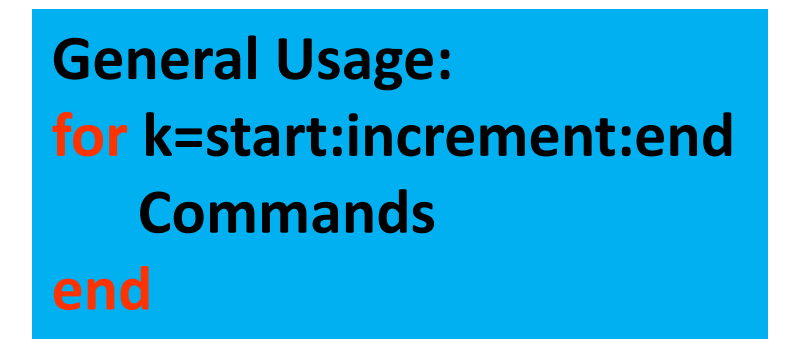

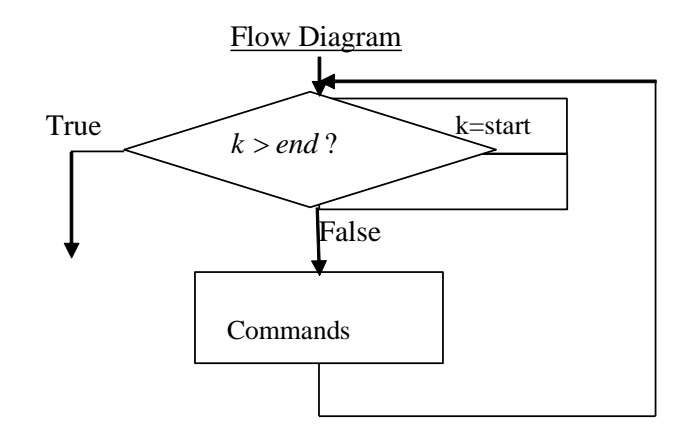

# **for Loop**

### **Example 1:**

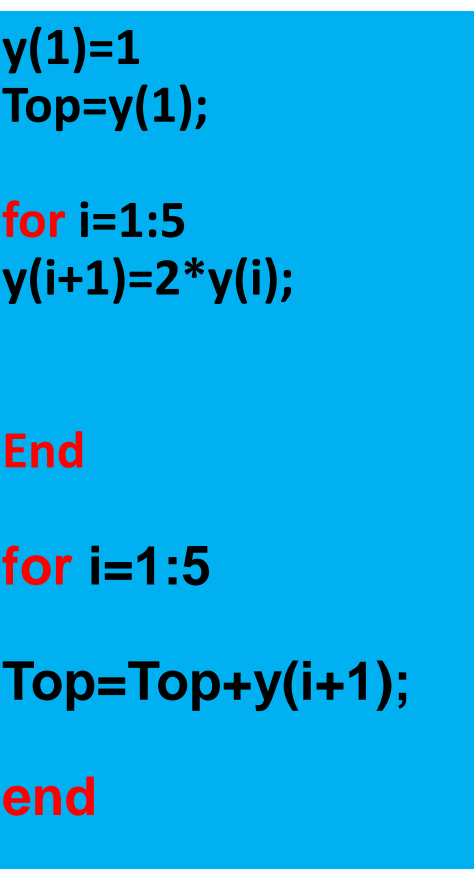

# **for loop**

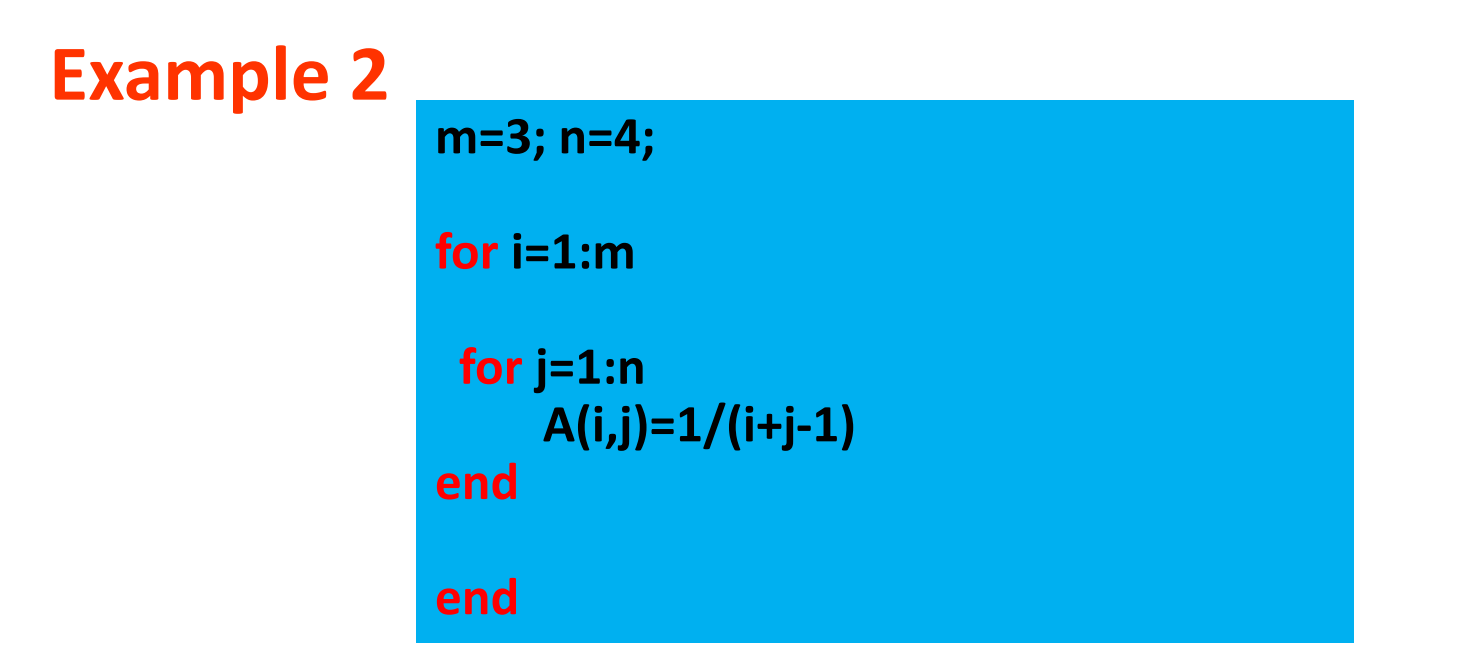

### **Example 3:**

**k=1 for n=0:0.2:1 x(k)=n; f(k)=n\*n; k=k+1 end**

# **While Loop**

#### **General usage: while condition Commands end**

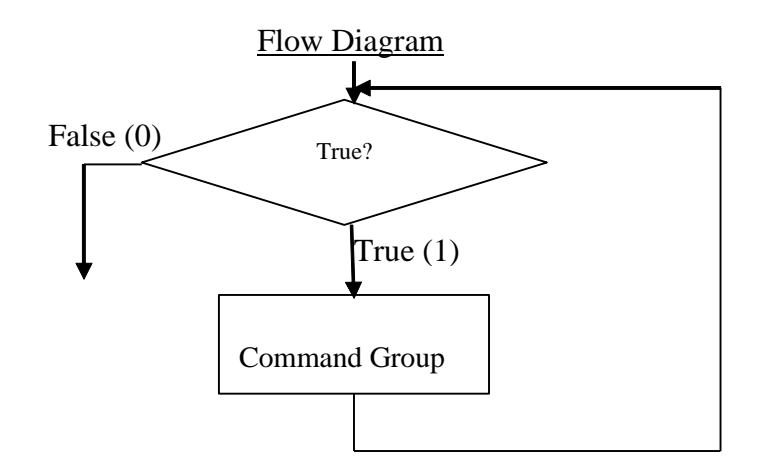

### **Example 1:**

#### **q=pi;**

**while q>0.01 q=q/2 end**

#### **Example 2:**

 $a=5$ **while** a<10  $a=a+1$ 

**end**

#### **Example 3:**

 $a=0$ 

**while** a<10

disp('Civil Engineering Department') **end**

## **Example 4:**

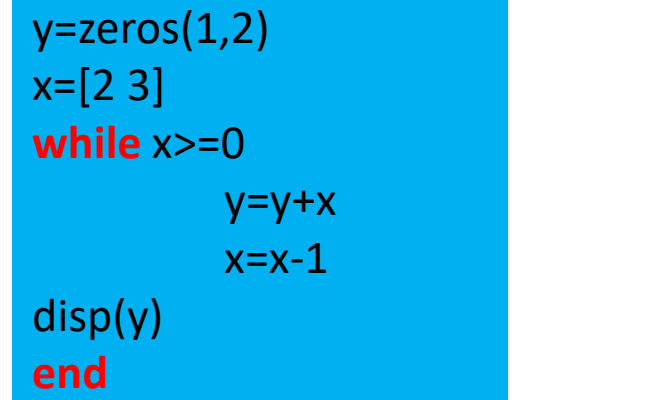

Output ; 2 3 3

3

5

6

# **fprintf Function**

General usage:

fprintf('Text%f \n', value)

#### **Example 1:**

>>fprintf('pi number= %5.2f \n\n ', pi)

RESULT: pi NUMBER= 3.14

### Explanation:

%5; (5 digits) .2f; (2) \n; to start from next line

#### **Example 2:**

fprintf('Start of loop\n');  $for i = 4:-1:1$ fprintf('MERHABA i = %g\n',i); **end** fprintf('\n end of loop\n');

#### **Example 3:**

```
for a=1:10
          for b=1:10
                    carpim=a*b;
                   fprintf(' %d * %d = %d\n ', a, b, carpim)
          end
end
```